## Load Regulation in Erlang

A Practical Application

*Dave Smith Basho Technologies*

#### First, a story...

- Two Engineers...
- A bit of Erlang tracing code...
- Writing to a zlib'd file...

# Why Regulation?

- Load can shift rapidly
	- Bursty traffic patterns
	- Hardware/software failure
- Layer of defense

## Why Riak?

- Distributed Erlang
- Reputation for performance and predictability
- Want to push envelope on failing gracefully

# JOBs

- Queue
	- Time/Size Restriction
- Regulator
	- Counter
	- Rate-based

# Applied JOBs

- Simple integration w/ existing APIs
- Restricted to GET/PUT operations
- Evaluated max-rate and max-concurrent

# Code (simple!)

```
case jobs:ask(riak_kv_fsm) of
 \{ok, JobId\} ->
    try
     \{ok, Pid\} = riak_kv_get_fsm_sup:start_get_fsm(...),
      Timeout = recv_timeout(Options),
       wait_for_reqid(ReqId, Timeout)
   after
      jobs:done(JobId)
     end;
 {error, rejected} -> %% Overload!
    {error, timeout}
end
```
#### Approve vs. Rate

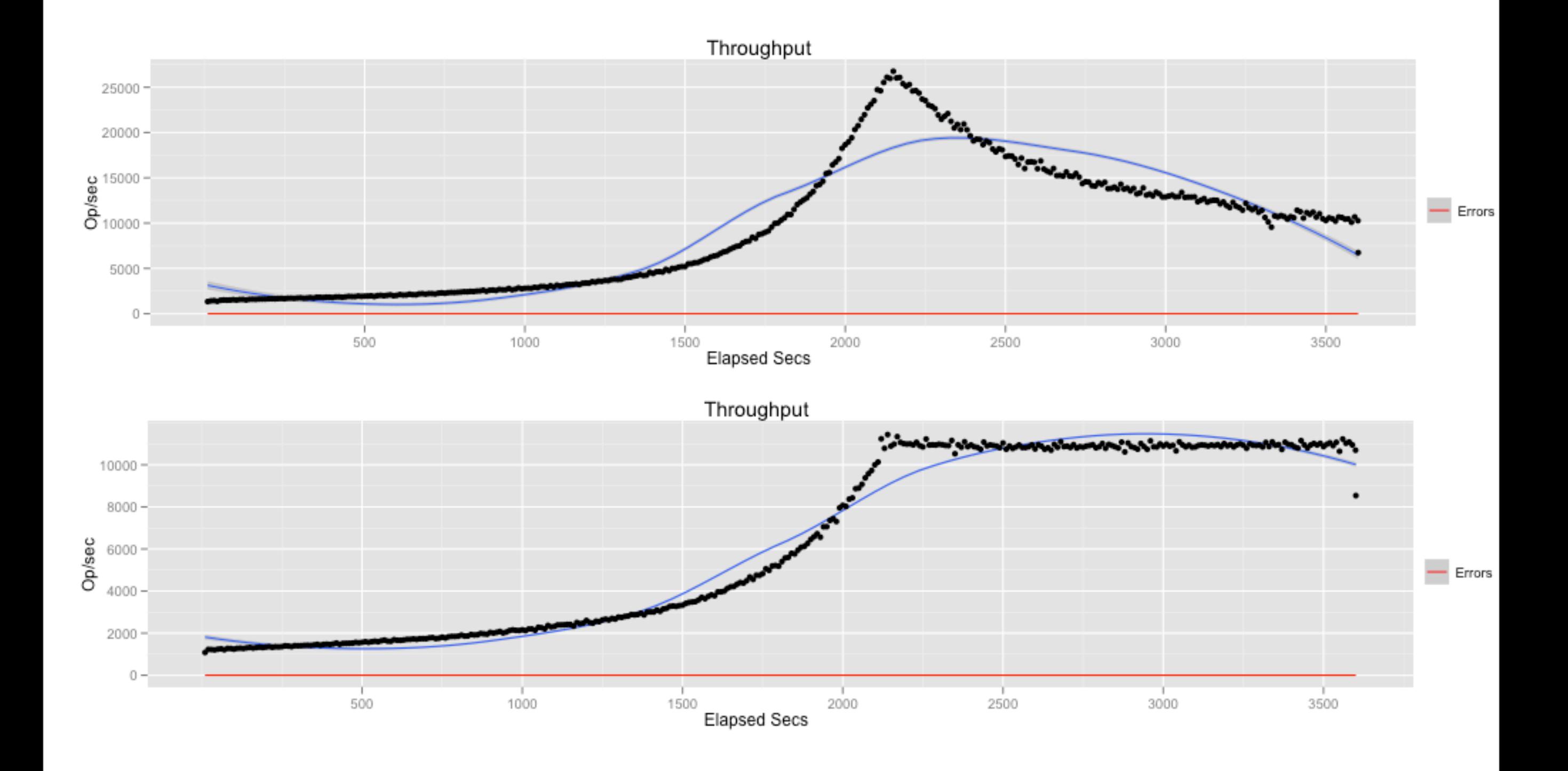

#### Observations

- Low overhead (3-4 ms under duress)
- Improves latency profile (flatter)
- May improve sustainable throughput

## Overload Throughput

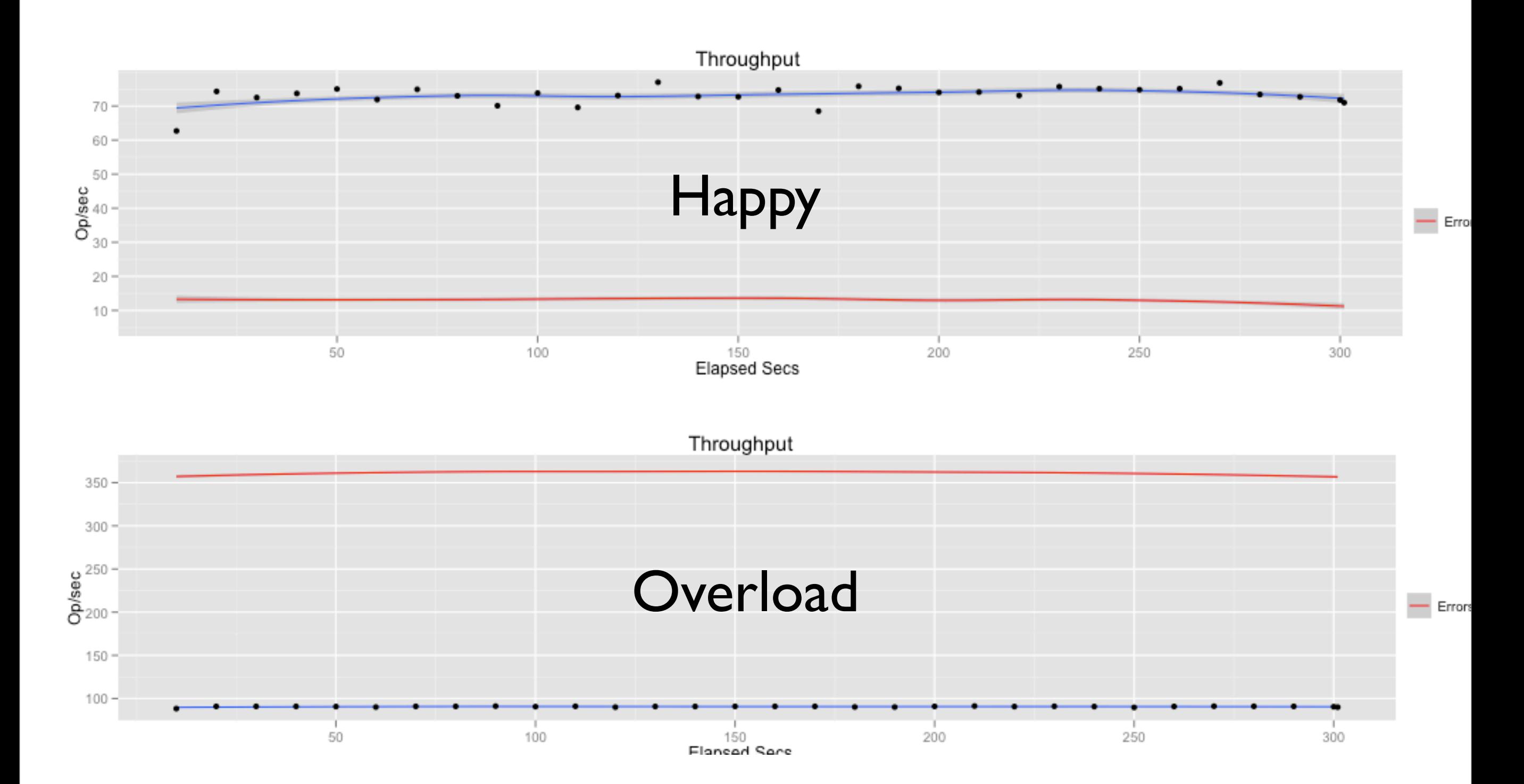

#### Overload Latency

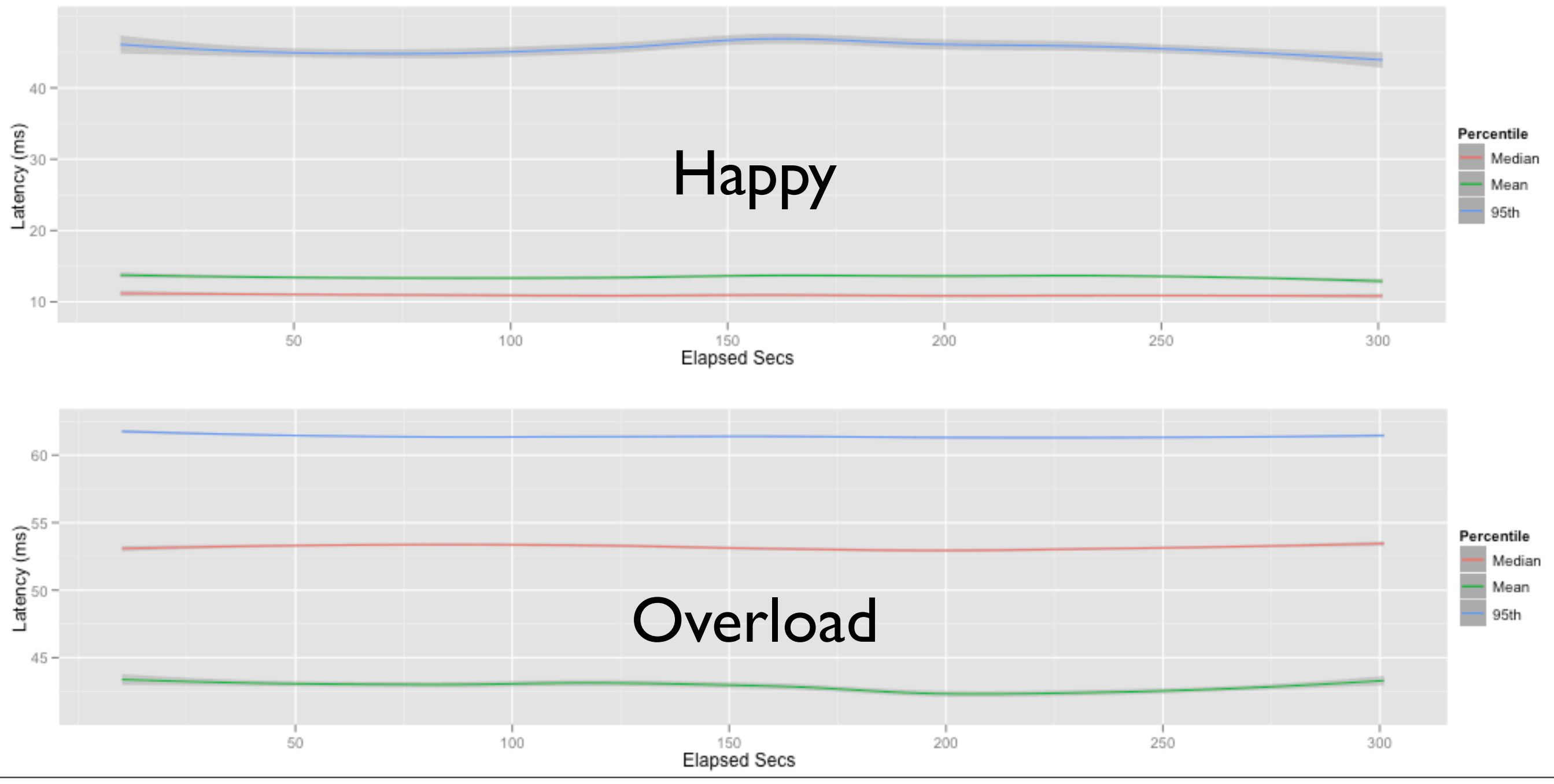

Thursday, 3 November 2011